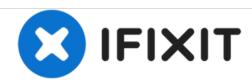

# RCA RCT6203W46 Rear Speaker Replacement

This guide replaces a damaged or disfuctional rear speaker.

Written By: Nicholas Alexander

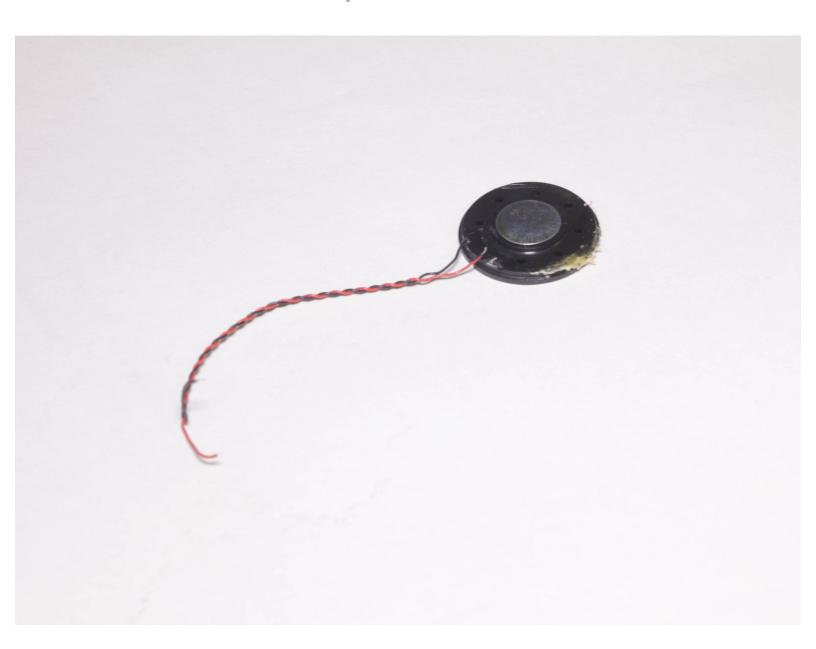

## **INTRODUCTION**

In order to reach the rear speaker, the back of the tablet must be removed. This guide requires basic knowledge of soldering.

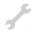

# **TOOLS:**

- Spudger (1)
- Soldering Iron (1)
- Phillips #00 Screwdriver (1)
- Metal Spudger (1)

#### Step 1 — Rear Speaker

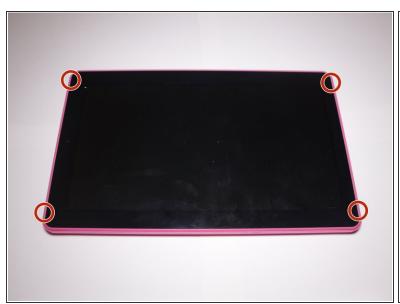

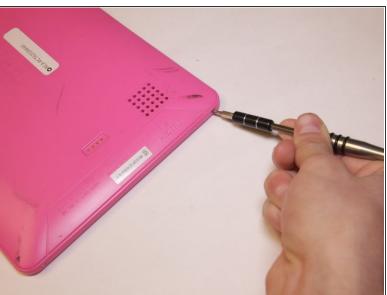

Remove these four 4 mm Phillips #00 screws.

#### Step 2

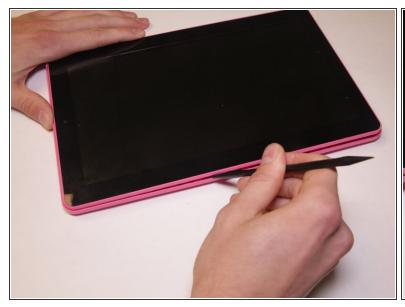

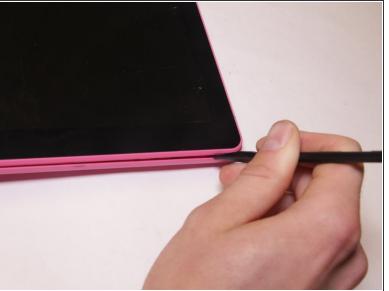

- Run a spudger tool around the edge of the screen to loosen it and begin to pry upward.
- The screen will be able to be removed once you see it pop up like it has in the photo.
- (i) There are wires attached to the back cover and screen so be careful not to pull them apart.

## Step 3

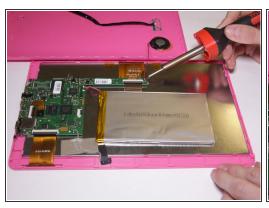

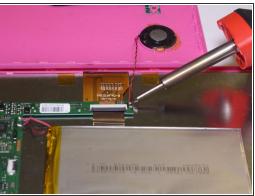

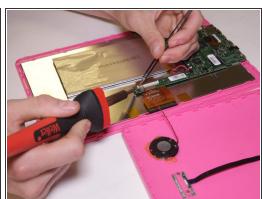

- With a soldering iron, remove the wires from the circuit board.
- i Due to the size of the wires, tweezers may be necessary.

# Step 4

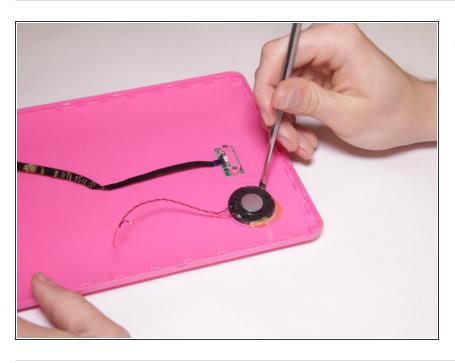

 Use a metal spudger to pry out the speakers from its housing.

To reassemble your device, follow these instructions in reverse order.